### Professional development and teacher training at K.U.Leuven

**DIRECTOR** 

Tempus Workshop of the EQIBELT projectJef Van den Branden & Wim Van PetegemLeuven, 10 February 2006

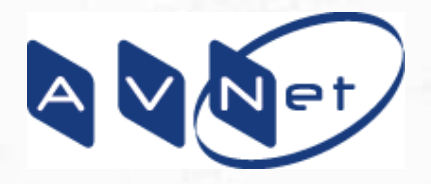

www.avnet.kuleuven.be

PROD

ROL

### **Overview**

- • Backgrounds of the use of ICT for education and K.U.Leuven's position herein
- K.U.Leuven's strategy, starting with its 1990 Mission Statement and the resulting pedagogical concept "GIL"
- • Implementation of the strategy at organisational and pedagogical level
- Professional Development at K.U.Leuven
- Conclusions

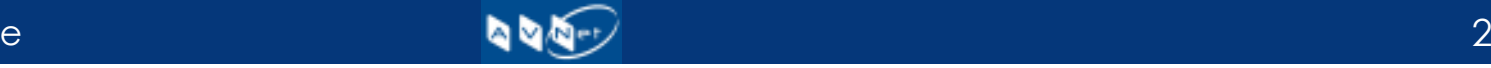

# ICT backgrounds

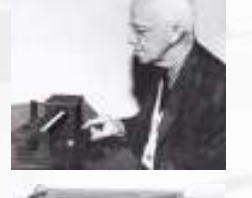

- • Bringing in "learning machines" for instruction
	- Pressey 1920: no feedback
	- Skinner 1954: "reinforcement" to create operand conditioning

### •Programmed instruction

- Skinner 1954 and 1958: linear PI =
- Crowder 1958: branched PI =
- Auto Tutor <sup>1960</sup>

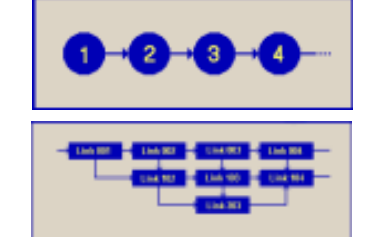

- PLATO system 1960-1980+: mainframe based CAI (and CAL)
- PCs / Macs / Ataris....: 1980+

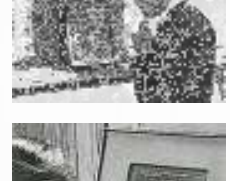

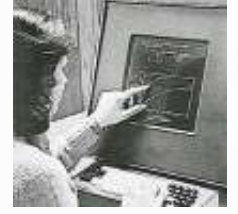

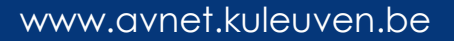

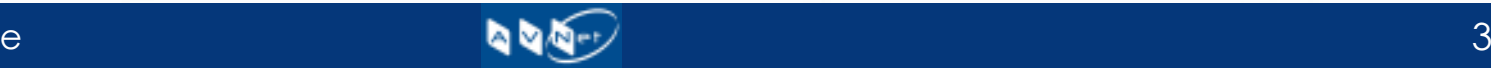

## K.U.Leuven and ICT

- 1968: University Study Bureau, with educational research unit aimed at development of models for instruction in HE
- 1974: AV-Service for production and delivery of instructional materials
- 1978: "DUO" (University Education Support Office)
- 1980: forerunners start with CAI
- 1990: new mission statement, aimed at
	- Teaching that enhances student's independent learning
	- Adequate evaluation to ensure didactic qualities of teaching staff and *use of new teaching methods and technologies*

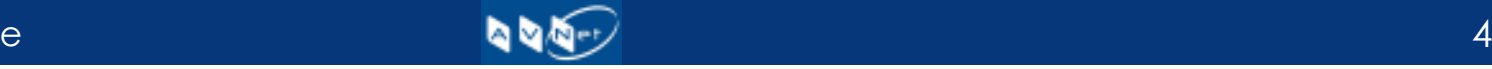

## Implementation of innovation

#### •**Infrastructure**

- High speed fibre network (2 Gbit)
- ERP system (SAP)
- 3 PC classes (500 PCs) Leuven + 2 PC classes (50 PCs) Kortrijk
- Kotnet: connection of students' dormitories and rooms to the university's intranet (and Internet)
- PC leasing offer
- TOLEDO platform ("effectively support testing and learning)
	- » Blackboard ™
	- » Question Mark Perception ™
	- » ARIADNE
	- » Interconnection with ERP system

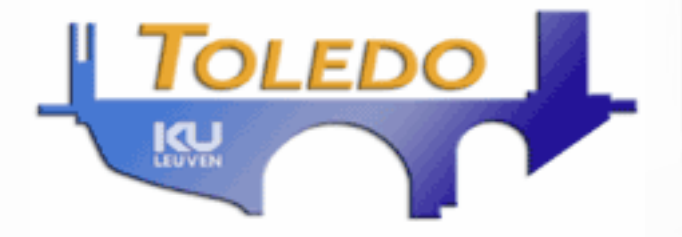

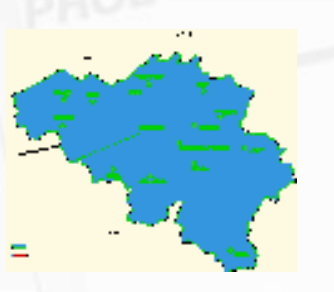

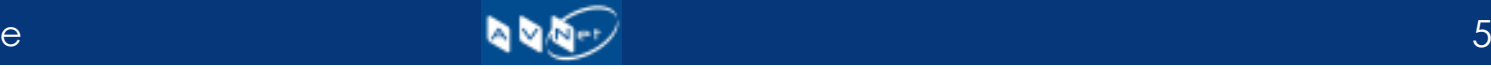

## Implementation of innovation (cont'd)

- • Support
	- LUDIT
		- » IT services, including IT helpdesk and training of "tools" (general tools, general production tools, Toledo)
	- DUO ICTO
		- » Support for overall Educational Policy, teacher training, pedagogical support of teaching and learning materials and tools, implementation of innovation support
	- AV Net
		- » Support for multi-media production of educational materials and for distance education (international networking)
	- Communities of practice
	- $-$  Faculty/School based support units
	- Coordination: Vice-Rector for Education

## Incentives

### •Internal OI-grants

- OI programme (Education Innovation projects programme), each year since 1997
- Competition for didactical teams (or groups) of teachers
- Conditions:
	- » Applying projects need to be supported by the Educational Board(s) of their Faculty(Faculties) / School(s)
	- » Projects must address innovative approach to a concrete element of education
	- » Last for max. 2 years and results need to be implemented
- $-$  Max. Of € 60.000 /year and project
- Per year ± 13 projects awarded (>130 projects financed so far)
- Effective dissemination of results
- OOF (Education Development Fund for the Association) since 2003 - 18 projects approved

## Guided Independent Learning

• Proposed by University Educational Council as instantiation of university's Mission Statement

### • Total (comprehensive) concept

- Pedagogical, technological, organisational
- Emphasising on gradual *in*crease of student's independent learning, supported by a decreasing teacher's guidance
- •Changing the roles of teachers and students
- • Reaffirmation of necessity to build on scientific research, in which students need to participate
- Not forcing a specific pedagogical scenario

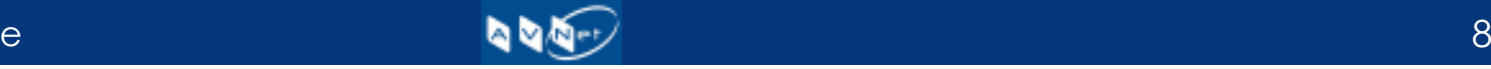

# GIL implications

### •At Faculty/School level

– Concept needed a faculty-specific, programme-specific and discipline-specific elaboration

### • At central level, 3 initiatives were taken

- Structural regulations, e.g.
	- » Empowerment of chairs of programme committees
	- » Evalutation of teaching achievements for career development
	- » Financial incentives
- Instruments development, e.g.
	- » For quality assurance and monitoring
	- » For course description and curriculum revision
- Professional development

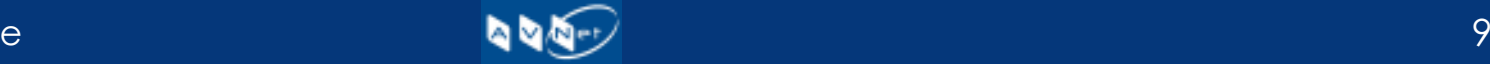

### Professional development

• Aimed at different target groups:

- New faculty members
- Teaching assistants
- Members of educational innovation teams
- Faculty members at large
- Building on (adaptation and extension of) existing training in lecturing and testing for newly appointed teachers
- At the time of the Toledo implementation: a large training with a (quite) theoretical part as well as a practical component, supported by an extensive group of experts and tools, offered to all teachingteams and teaching staff

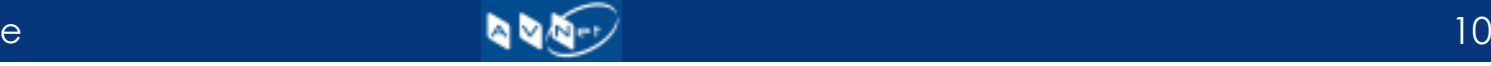

# Professional development (cont'd)

- $\bullet$  Original training too costly and labour intensive; replaced by:
- • Digital chalk
	- Originally 4 modules, aimed at *insights and competencies* needed for an antimal use of Talada: optimal use of Toledo:
		- » Introduction: features of the Toledo platform
		- » Design: integrate the different functionalities of the platform components into each other and into the global learning environment, including sound decision making
		- » Information delivery: making instructional and learning materials in the GIL concept's perspective
		- » Communication facilities: learn to effectively use them
	- Each module 3 hours, as a mix of demos, reflection on the own teaching in<br>relation to students' locating, and opsignments that need the use of the –relation to students' learning, and assignments that need the use of the Toledo platform

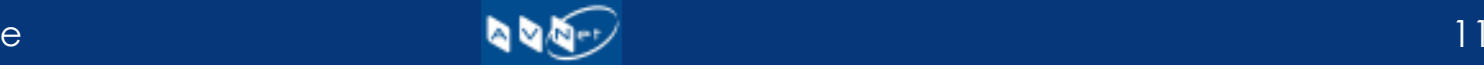

# Professional development (cont'd)

#### •Evaluation of original Digital Chalk

- Participants have basic computer skills, and come with interested interests. "I that are instruction (n instrumental interests ("how to...") that are instruction (not learning) oriented
- Complexity of Toledo needs more training than provided by the original version
- Systematic reflection on one's own educational practice is essential, and includes a number of competencies that must be acquired, e.g.
	- $\ast$  Having insight in the learning process
	- » Understanding the GIL concept
	- » Being able to design different educational learningenvironments, in relation to students' characteristics, to the<br>lovel and nature of education, to the petential of the platform level and nature of education, to the potential of the platform tools, etc.

# Professional development (cont'd)

•Actual stage:

- Name "Digital Chalk" dropped (training not only oriented towards exclusively to the use of e-learning)
- Series of modules (seminars and workshops), lasting at least half a day and focussing on a specific issue, e.g.
	- » Coaching assignments
	- » Using adobe software
	- » Embedding audio-visual materials in Toledo
	- » Communication tools
	- » Making students active in lectures
- Also shorter information sessions, e.g.
	- » Measuring study load
	- » E-portfolio
- Specific sessions for advanced users
- Online course AV and MM: http://www.avnet.kuleuven.be/toledo/index2.php

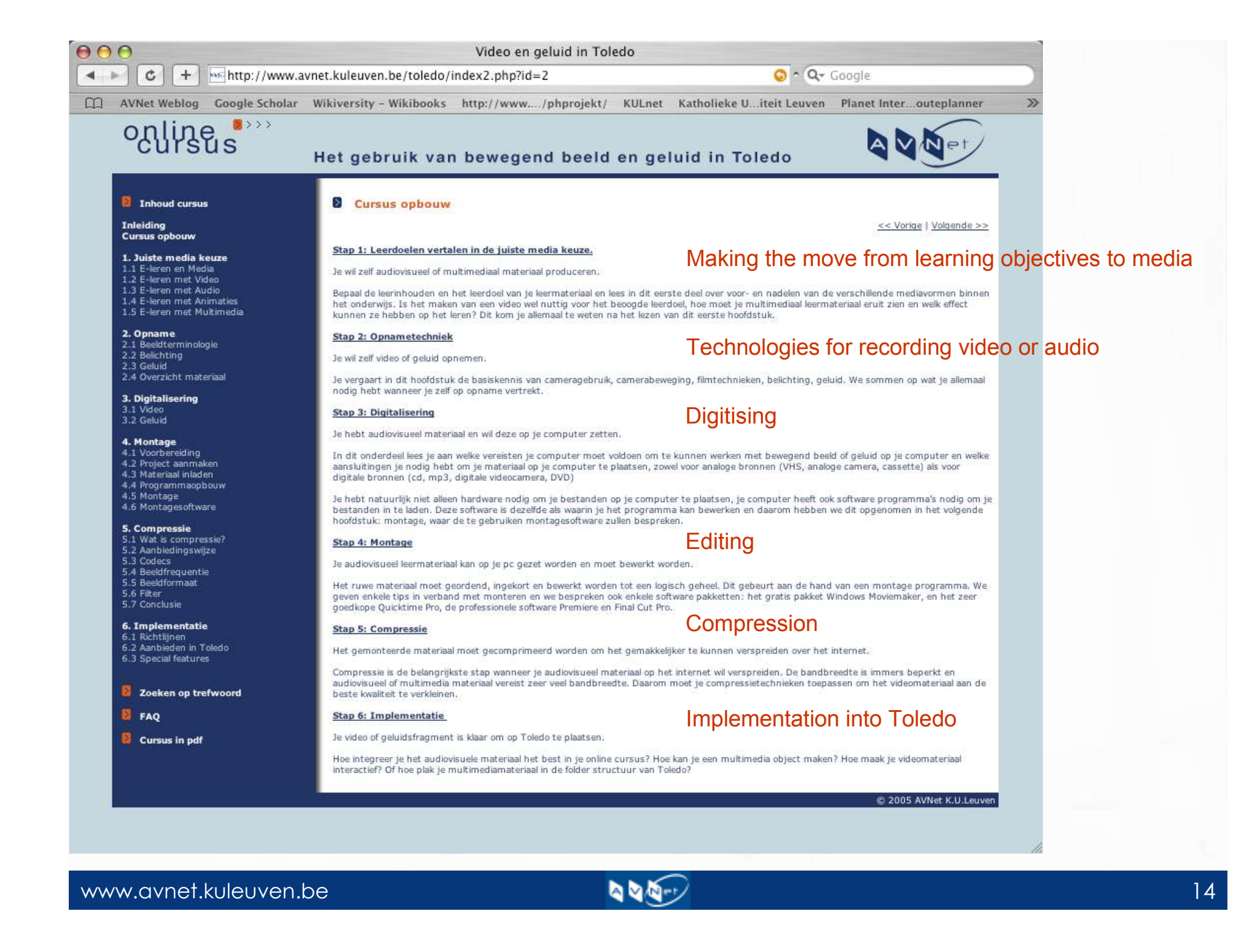

### Conclusions

- $\bullet$  Professional development and teacher training is grafted on GIL
- Fits in a longterm, systemic and comprehensive approach •of university education, integrating pedagogical, structural, technological and organisational elements
- $\bullet$  Professional development of teachers, teaching assistents, technical (and administrative) staff and students
- $\bullet$  More info (in Dutch only):
	- http://www.kuleuven.be/onderwijs/vormingsaanbod/index.htm
	- (duo) https://www.kuleuven.be/duo-icto/inschrijven/rooster.php
	- (avnet) http://www.avnet.kuleuven.be/seminaries/
	- (ludit) https://icts.kuleuven.be/cursus/

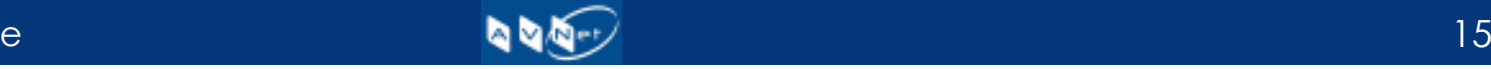

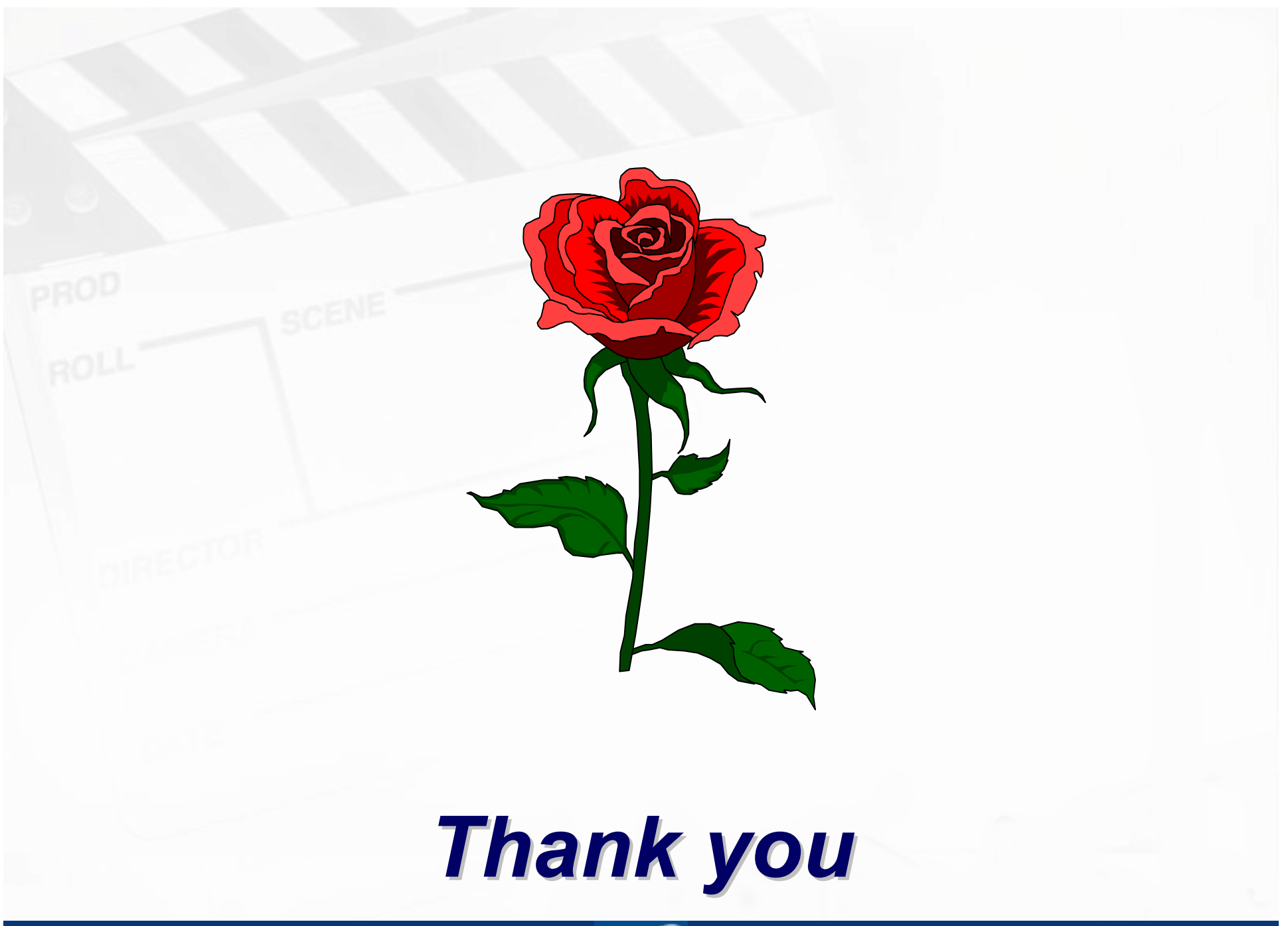

www.avnet.kuleuven.be

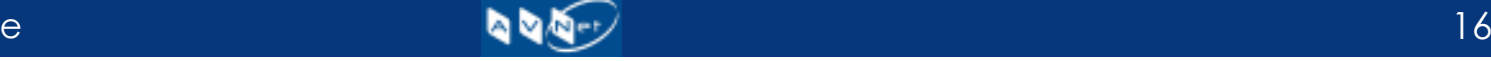